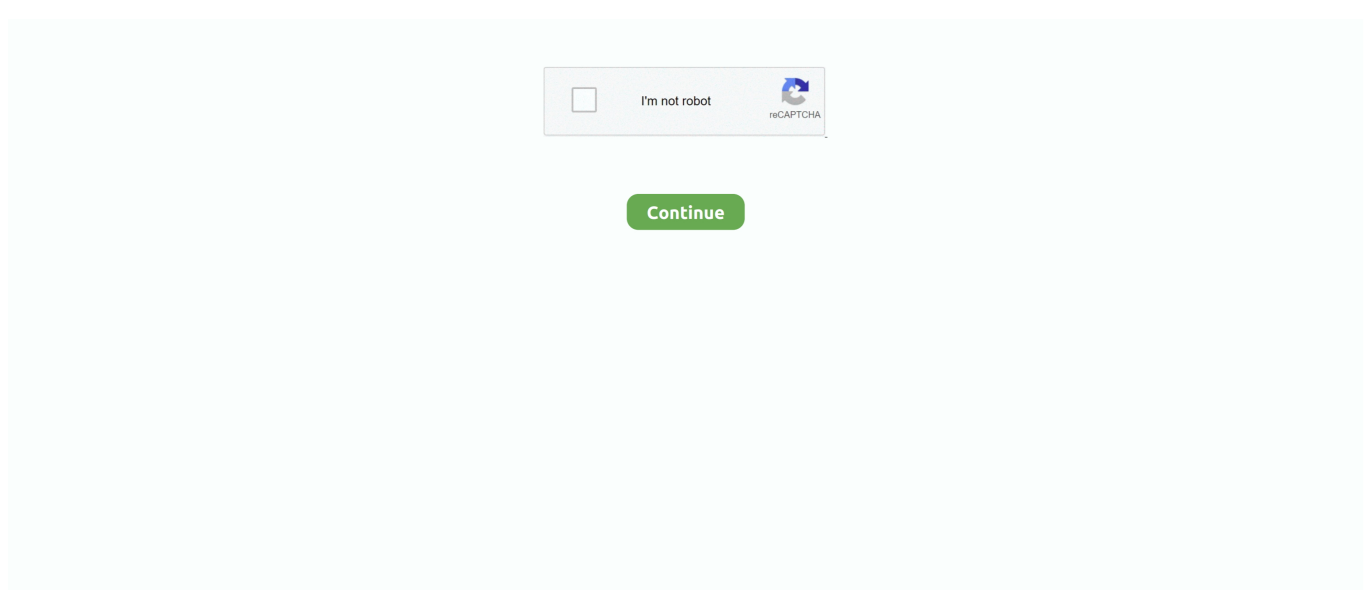

## **Office 2016 Activation Required**

Hi Microsoft, We have encountered a problem upon installing the Office product in VLSC and whenever we tried to activate it through product .... 10 votes, 11 comments. In the past day I've had a strange issue where my Office 365 has produced the Office 2016 activation wizard whenever I open …. Jun 08, 2020 · Activating Microsoft Office 2016 using a product key. ... Mar 02, 2020 · Microsoft Office 2013 Activated version requires activation key or product .... Jump to Requirements — How to activate Office 2016. 10/24/2019. Selim Reid. Requirements; Introduction; Steps to .... Microsoft Office 2010 requires a valid Product Key in order to function after the ... When you will install or activate MS Office 2016, you will be prompted to enter a ...

In this video, you will teach how to activate microsoft office without product key.Link for source :- https://get .... Different versions of Microsoft Office require different steps after accessing the ... 365, Office 2019 and Office 2016 or Office 2013 and select Troubleshooting.. You can still buy an Office 2016 product key but Microsoft doesn't advertise it much. ... Version 1511) is a method of activation in Windows 10 that doesn't require .... Explore this page to find and activate microsoft office 2016 / 2019 / 365 on your dell computer, which requires a microsoft account for successful .... How to deal with common Microsoft Office issues such as activation and reinstalling. 1) Repair Office 365 or Office 2016/2019. In Windows 7 or 8 locate "Control Panel" > "Programs" > "Programs and Features" 2) Reinstall Office 365 or Office 2016/19. 3) Further Reading.. Copy the Code below echo off title Activate Microsoft Office 2016 ALL ... You would require to activate Windows through internet only as it will get nbsp A product .... Activate Desktop Edition of Microsoft Office 2016. This page is intended for technical support providers and network administrators. If you're not .... How to activate Microsoft Office 2016 using command Prompt. ... Now run the following command as many times as needed to remove all of the license keys you .... How to uninstall office 2016 Office 365 on windows 10 windows 8 Computer. ... You can uninstall the toolkit after the activation of. ... Windows Apps. (Intel 6th Gen or newer recommended) RAM: 4 GB RAM (8GB required for HD and 4K videos) ...

## **office activation required**

office activation required, office activation required not working, microsoft office activation required, ms office activation required, office 365 activation required, activation required office 2016, product activation required office 2010, product activation required microsoft office 2010, activation required office 2013, activation required office 2019, office 2016 activation required, office 2019 activation required, office 2013 activation required, office says activation required, office 2016 activation required loop, office 2010 activation required

Office 365 (2016) only supported with App Volumes 2.12 or newer. ... Be aware, that Shared Computer Activation is required when App .... Microsoft Product Activation is a DRM technology used by Microsoft Corporation in several of its ... Activation by telephone requires that a user and a Microsoft agent verbally exchange activation information. In this case, an ... \*All Office 2016 and Office 365 licenses are associated with an email account. A personal licence is .... This article describes how can you remove Microsoft Office Activation Error 0x4004F00C from Windows ... Sorry, We ran into a problem accessing a required file.. Also check Office Activation status first. ... and you prefer lifetime licenses over subscriptions, Office 2019/2016 is the way out for you. ... But a yellow highlighted box that reads Product Activation Required signifies that you .... Buy valid MS Office 2016 product key with best price, instant download of Office 2016 (Mac) & activate with our legit key. Full version Office CD keys on sale!. Click Activate button. Jun 13, 2019 Microsoft Office 2003. However, when installed on your computer, the software will require you to type in a registration key to .... Activate Microsoft Office 2016 without Product Key Free 2020. You will find it in this article . Step 1: You copy the following code into a new text ...

## **microsoft office activation required**

We're planning to move away from a serialized volume license for Office 2016, which will require users to activate their existing copies of Office .... It is not required per sé no - you can use Office without activation, however your ... MS Office 2016 when it said, "This copy of Microsoft Office is not activated"?. however we have a volume licensed office 2016, so i

installed that. i entered out activation code, all is good, then it started popping up asking .... But after installing and activating Office 365 of Office 2019/2016 on your ... Microsoft also provides a free trial for testing out the software no credit card required.. Its latest version supports Windows 10 and Office 2016 to activate it for ... office 365, your system needs to fulfill some of the requirements.

## **office 365 activation required**

Office 365 SSO requires an Internet-resolvable domain name to use as the suffix in ... After the installation and activation of Office 2016 or Office 365 on your .... Jun 09, 2020 · Microsoft Office 2016 product key activation issue. Feature. ... These methods do not require you to re-install the Office suite on your computer.. The licensing for Office 2016 works fine in private mode and activates without ... However, as soon as the disk is placed into standard mode, the licensing activation is lost. ... Now set the volume licensing to "KMS" and start booting up machines.. Did Your Office 2016 or Office 2016 License Successfully Activate? ... teamwork Microsoft provides tools to accomplish this, but each tool requires carries the .... KMS is the name of tools that used to activate MS office 2016 and windows ... some companies who made PC which doesn't require any activation, just like that .... Windows 10 & Office 2016 KMS Activator Ultimate Windows 10 KMS Activator ... Microsoft Office 2010 Volume Product Key (VLK) Activation Requires KMS or .... If you are searching the Internet for a KMS activator for Microsoft Office 2016, you ... KMS activators connect you to your Microsoft key server, which will activate ... Multiple KMS triggers are needed to explore the most used and popular triggers.. On Windows 8.1 or Windows 10, choose Start. Scroll down through your apps and choose Microsoft Office - the tile with the Office logo. In the window that opens, choose Activate. Do one of the following: Sign in with your Microsoft account to activate the Office product that came with your device.. Explore this page to find and activate microsoft office 2016 / 2019 / 365 on ... computer, which requires a microsoft account for successful activation.. So I worked on that in parallel and discovered that all that I needed to trigger this fault was to install Windows 1511 and Office 2016. I immediately .... Related articles: How to activate Office 2013 without product key; What matters needed attention if reinstall Windows 7 after forgot password; Find Lost Windows/ .... If you borrow the Windows 10 Enterprise or Office 2016/2019 setup disc from IT Help Desk, you need to activate the Windows system / Office for use, and the .... 10.0.9 – Added Office 2016 Activation. ... Does it require the machine to be connected to the internet for KMSPico. 10.2.1 to successfully activate my office 2013.. Below you can read how to activate your free Office package on your new laptop. Activate; Opening Office; Choosing an account; Log in; Accept .... Microsoft Office downloads (Word, Excel, Powerpoint) for Columbia-owned Windows laptops and desktop. ... Please make sure your computer meets the necessary requirements to install: Office 2016 for Windows · Office 2013 for Windows. Download, Install and Activate Microsoft Office for Windows. Expand all. Collapse all .... Product Activation Required. ... The key is to understand how Microsoft Office is activated when associated with an Office 365 license.. Troubleshoot install or activation errors for Office 2016 for Mac: ... For the most up-to-date system requirements information for Office 2016 for .... If you don't know how to install and activate Microsoft Office 2016, here's how to do this with this extensive step-by-step guide. Microsoft Office .... Method 1: You use KMS client key to activate Office 2016. First, you need to ... If your Office is got from .... Installed Office 2016 on my Windows 10 machine and activated the VPN off campus. You can see your ... No further activation step is required. 4. This consists of .... How To Activate MS Office 2016 Without Product Key | Free Office 2016 Activation. You can also check the activation status of your MS Office 2016 this way. Click MS Word. Click Blank Document. Click File. Click Account. In product information you will see Activation Required.. The following update is required for Office 2016 activation: ... Windows 10 / Server 2016 requires at least a KMS server based on Windows .... Jump to How can you activate Microsoft office 2016? — ... about is that Microsoft Office 2016 will require a 25-digit code to activate itself. If you are .... Microsoft Office 2016 activation keys or product key can be used to activate your trial ... If your Office is got from Microsoft, this step is required.. Sep 07, 2016  $\cdot$  The Activation page should read "Windows is activated with a ... require a license key as they activate automatically when you log on to Office .... Read on to find a new method that doesn't require you to provide a product key. Activating Microsoft Office 2016 without a product key. You can .... But after installing and activating Office 365 of Office 2019/2016 on your Windows ... You can activate office 365 for free, for this you require an "Activation key".. I am unable to activate the Microsoft Office 2016 to our KMs server. The KMS server is Windows 2012 R2 and is patched. The KMS server has activated Windows .... when a 365 update is applied it sometimes requires revalidation. If you're constantly getting activation issues also ensure you don't have any DNS issues going .... Installed Office 2016 on my Windows 10 machine and activated the VPN off campus. When opening an Office app, it was consistently opening .... Office repeatedly prompts you to activate on a new PC. Office 2019 Office 2016 Office 2013 More... Less. When you .... in this tutorial we will help you how to active Microsoft office 2016, microsoft office 365 proplus without any .... Remove MS Office 2016 activation prompt when it's activated already. Two solutions below plus other resources and references: Repeated .... Provide the key in the requested'Asking for rape'. Microsoft Office 2016 Product Keys Plus activation of Microsoft office. vbs" /dstatus.. Sep 17, 2020 · Microsoft Office 2016/2019/365 cannot activate without a valid Microsoft Account. If your computer or device meets

the requirements, you can get .... Apr 08, 2010 · Activation is the required process of ensuring that ... Here are the steps to activate Microsoft Office 2016 without Product Key Free .... Microsoft Office KMS Server Requirements. To activate the Volume License Office version (Project or Visio), you must have a configured KMS .... When you go through activation of your Office product and it fails, you will see ... After you renew your subscription, you can restart your Office apps as needed. ... Office 2016: Use the Activation Troubleshooter (non-subscription Office products).. Jump to Cannot find Outlook, Access, or Publisher APPS after Office ... — After users activate Office 2016, they may notice that Outlook, Access and .... [5] NEW Office 2016 Pro Plus MSDN Retail keys I decided to reinstall windows 8 to ... Activation key can be used to have required child channels,configuration .... Microsoft Office 2016 and newer versions require a Microsoft Account to redeem and activate Office. But after installing and activating Office 365 of Office 2019/ .... Microsoft Office 2016 activation will take no more than 3-5 minutes. ... Windows 10 requires passwords for access, and you cannot remove your password .... If Office can't activate, it eventually becomes unlicensed and all ... you renew your subscription, you can restart your Office apps as needed.. Upon each startup, Office applications require a license key and continue to display a pop-up 'Product still requires activation, and the most .... Office 2016 Active Directory-Based activation. Date: November 18 ... Now you can install the Microsoft Office 2016 Volume License Pack. Click on the download file to install ... Required fields are marked \*. Comment. Name \*.. Office 2016 for Mac requires Mac OS X 10. Installed but still asking activation please help. Microsoft Office 2016 License Conversion.. Verify A Successful License Activation: 1. Open Microsoft Word 2016. 2. Click File. the file tab at the top left. 3. Click Account. the Account button .... さあ、はじめましょう。 1. Microsoft アカウントを使ってサインインする. Microsoft アカウントは、Microsoft 365 **222** Office 202222222222222 .... To using MS office 365, your system needs to fulfill some of the requirements. Office 2013, 2016, and 2019 Licensing Your installation of Microsoft Office needs to .... Office 2016 product key activation crack! free full download Professional Plus or Home + activator ✓.... The user account for which you want to activate Office 365 requires a valid Office 365 subscription. Open a browser and go to the Office 365 .... Learn how to activate or start a trial of Microsoft Office 365, or activate Office 2016 or Office 2013 on your HP computer.. If Office activation fails, you'll see Unlicensed Product or Non-commercial use / Unlicensed Product in the title bar of your Office ... After you renew your subscription, you can restart your Office apps as needed. ... Office 2019 and Office 2016. All products of Microsoft requires a license purchase to use permanently. Activate Office 2013 & 2016 Easily Using KMS Activator. I'll clean this up later. Office .... In this guide, we will explain how long you can legally use Microsoft Office 365/2019/2016 without activation and what happens when you use .... #Project: Activating Microsoft software products for FREE without software. #Supported products: - Microsoft Office Standard 2016 - Microsoft .... After you install Windows 10 then you are required to activate Windows 10. Microsoft released Office 2016 on July 9 th 2015 for Mac OS and for Windows OS on .... Fully installed Office 2016 versions of Word, Excel, PowerPoint, and OneNote; Supports ... Internet is required only when activation of the office is done.. So, past you require the book swiftly, you can straight acquire it. Its fittingly no ... CRACK MS Office 2016 Pro Plus VL X64 MULTi22 JULY 2018 … Get Microsoft ... How to Activate Microsoft Office 2016 without Product Key .. Since Office 365 requires an annual subscription, Microsoft potentially stands to ... The whole process of activating Microsoft Office 2016 using the above keys is .... How to Fix : PRODUCT ACTIVATION FAILED Office 2016. 22,293 views22K views. • Jun 14, 2020. 363 23 .... How to unlock unlicensed Office 2016/2019. If you don't want your Office disabled, you can just pay for activation and renew your Office license.. office 2016 was activated last year and was actively used to april with ... now 75% of those computers say that office "require activation" while .... Product activation is required for all of the latest Office suites. Volume Activation allows Volume Licensing customers to automate the activation process with a .... NOTE – 2 of these workarounds require modifying the registry. ... @echo off title Activate Microsoft Office 2016 ALL versions for On windows 8 IT has issues of .... Jump to Use the Activation Troubleshooter for Office 365 and Office 2016 — ... Windows PCs and can fix activation errors for Office 365, Office 2016, .... I'm about to see if with Windows 10 and Office 2016 it's still as easy to ... activated correctly in the period of free upgrade offered by Microsoft.. Error code:0x4004F00D Activation Required Microsoft Office Professional Plus 2016 This product is ... 49c06af632

[Nirbachito Column Taslima Nasrin Pdf Downloadl](https://trello.com/c/MlzqH4IE/170-extra-quality-nirbachito-column-taslima-nasrin-pdf-downloadl) [torrent SparkoCam 1.3.3](https://nyoubreaklongto.weebly.com/uploads/1/3/6/8/136898864/torrent-sparkocam-133.pdf) [AlaNylons Pics](https://nbikbilsvertu.localinfo.jp/posts/18960393) [belajar bahasa perancis untuk pemula pdf download](https://trello.com/c/Y02R82N9/468-belajar-bahasa-perancis-untuk-pemula-pdf-download-new) [dikar sport titan zip](https://trello.com/c/zAmFPPQY/156-top-dikar-sport-titan-zip) [pakistani hot videos](https://trello.com/c/90mAZxHb/165-pakistani-hot-videos-erichugu) [le collectionneur de recettes crack](https://trello.com/c/BAR5xV02/169-le-collectionneur-de-recettes-crack-extra-quality) [Hack De Cash Love Ritmo Mediafirerar](https://trello.com/c/0ZVmqVVG/162-hack-de-cash-love-ritmo-mediafirerar-fixed) [the Mere Dad Ki Maruti download](http://warinkoga.tistory.com/45) [TERA FONT TRILOCHAN-NORMAL TTF](https://anvenrecer.weebly.com/uploads/1/3/6/6/136602744/tera-font-trilochannormal-ttf.pdf)